### **ИЗМЕРЕНИЕ ЛИНЕЙНЫХ РАЗМЕРОВ ТЕЛ С ПОМОЩЬЮ МИКРОМЕТРА. СТАТИСТИЧЕКАЯ ОБРАБОТКА РЕЗУЛЬТАТОВ ИЗМЕРЕНИЙ.**

**Цель работы:** приобретение навыков работы с круговой измерительной шкалой микрометра и проведение статистической обработки результатов измерений.

**Оборудование:** микрометр, набор однотипных зерен растений.

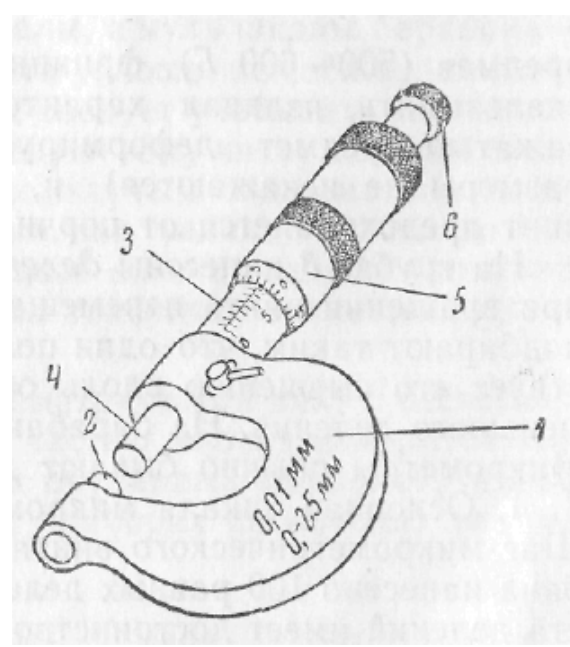

Рис.1. Микрометр.

**Микрометр** (рис.1) представляет собой прибор, предназначенный для измерения линейных размеров тел с точностью до 0,01 мм. Микрометр состоит из скобы *1* с пяткой *2* и трубкой (стеблем) *3*. В трубке имеется внутренняя резьба, в которую ввинчен микрометрический винт *4* с закрепленным на нем барабаном *5*. На конце барабана имеется фрикционная головка (трещотка) *6*. На трубке *3* нанесены деления основной шкалы, а на барабане *5* – добавочной шкалы.

Действие микрометра основано на свойстве винта,

совершать при повороте поступательное перемещение, пропорциональное углу поворота.

# **Измерения при помощи микрометра**

При измерении предмет зажимается между пяткой и микрометрическим винтом путем вращения трещотки. Достаточная степень нажатия на измеряемый предмет определяется по характерному треску трещотки. Прежде чем проводить измерения, необходимо убедиться, что микрометр исправлен – нулевое деление основной шкалы должно совпадать с нулевым делением барабана.

Длина измеряемого предмета определяется формулой

$$
L = k \cdot b + n \frac{b}{m},
$$

где *k* - число целых делений основной шкалы;

*b* - цена одного деления основной шкалы;

- *m* общее число делений шкалы барабана;
- *n* число делений (показания) шкалы барабана.

# **Устройство микрометра**

Основная шкала микрометра имеет цену деления  $b = 0.5$  мм. При этом половинные деления чтобы не загромождать шкалу располагаются над прямой линией основной шкалы. Шкала барабана разбита на 50 делений. Таким образом, цена деления шкалы барабана равна  $\frac{U}{I} = \frac{0.05 \mu \mu \mu}{50} = 0.01 \mu \mu$ *мм m b*  $0,01$ 50  $0,5$  $=\frac{0,5\pi m}{50} = 0,01m$ .

При отсчетах на микрометре если последним видимым делением основной шкалы является нижнее деление, то к числу целых миллиметров, отсчитанных по основной шкале, прибавляется число сотых миллиметра, отсчитанных по шкале барабана напротив линии основной шкалы. Если последним видимым делением является верхнее деление, то к целому числу целых миллиметров добавляется 0,50 мм и число сотых миллиметра, отсчитанных по барабану.

Примеры снятия показаний микрометра даны на рис.2.а, б.

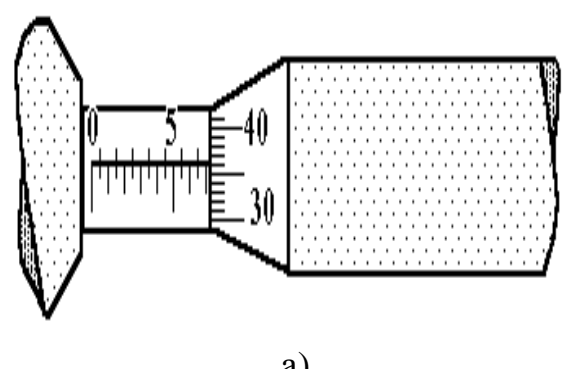

$$
L = 0,5MM \cdot 14 + \frac{36}{100} =
$$
  
= 7MM + 0,36MM = 7,36MM

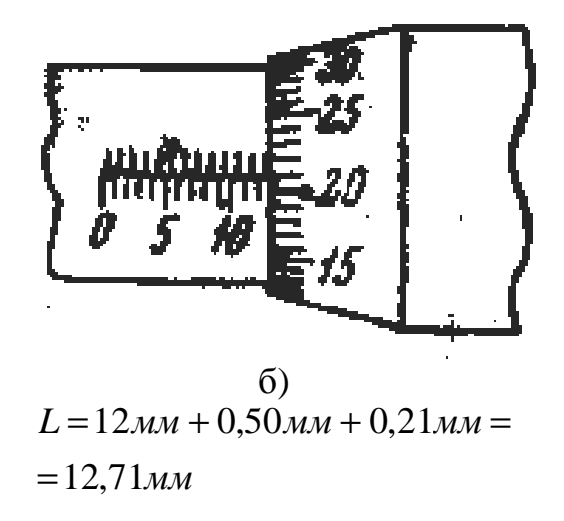

Рис.2. Счетный механизм микрометра.

Отсчет 7 мм на рис.2.а по линейной шкале виден сразу, поэтому отпадает необходимость в подсчете целых полумиллиметров и их последующем умножения на 0,5 мм.

#### **Статистическая обработка измерений**

При любых экспериментальных исследованиях невозможно найти истинное значение физической величины. Из-за посторонних влияний на процесс измерения любое измерение всегда сопровождается погрешностями. Различают три вида погрешностей: *промахи, систематические и случайные погрешности* измерения. *Промахи* возникают вследствие недосмотра экспериментатора или неисправности аппаратуры. *Систематические погрешности* являются следствием несовершенства приборов, а также недостатков методики измерения. Они всегда дают отклонение результата измерения от истинного значения в одну и ту же сторону. Систематические ошибки могут быть связаны с ошибками приборов (неправильная шкала, неравномерно растягивающаяся пружина, неравномерный шаг микрометрического винта, неравные плечи весов) и с самой постановкой

опыта, например, при взвешивании тела малой плотности без учета выталкивающей архимедовой силы, которая систематически занижает вес тела. Они могут быть изучены и учтены путем внесения поправок в результаты измерений.

Случайные погрешности меняют величину и знак от опыта к опыту и являются следствием случайных, неконтролируемых помех. Их устранить нельзя, но благодаря тому, что они подчиняются вероятностным закономерностям, всегда можно указать пределы, внутри которых с заданной вероятностью заключается истинное значение измеряемой величины.

Случайные погрешности изучаются в теории погрешности, в которой доказывается, что наиболее достоверной приближенной оценкой истинного значения измеряемой величины  $x_0$  является среднее арифметическое, определяемое по формуле:

$$
x_{cp} = \frac{x_1 + x_2 + x_3 + \dots + x_n}{n} = \frac{\sum_{i=1}^{n} x_i}{n}.
$$
 (1)

Случайные погрешности измерений подчиняются нормальному закону распределения (распределению Гаусса):

$$
f(x) = \frac{1}{\sqrt{2\pi}\sigma} e^{-\frac{(x - x_{cp})^2}{2\sigma^2}}
$$
 (2)

где  $f(x)$  – функция распределения (плотность вероятности) погрешностей;

$$
\sigma = \sqrt{\frac{\sum_{i=1}^{n} (x_{cp} - x_i)^2}{n-1}}
$$
\n(3)

среднеквадратичная погрешность отдельного измерения ИЛИ стандартное отклонение.

Плотность вероятности  $f(x) = \frac{dn}{x}$ позволяет найти  $n \cdot dx$ вероятность нахождения истинного значения измеряемой величины  $x_0$  $\, {\bf B}$ заданном интервале. Например, вероятность нахождения истинного значения измеряемой величины в интервале  $\overline{a}$  $\leq$  $\leq$  b равна  $x_0$  $P(a \le x_0 \le b) = \int_a^b f(x) dx$ .

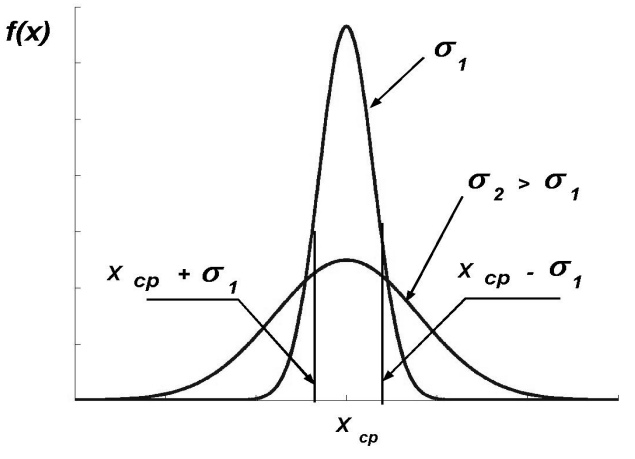

Рис.3. Нормальное распределение.

Графики закона нормального распределения с различными значениями  $\sigma$  изображены на рис. 3. Точки  $x = x_{cn} \pm \sigma$  есть точки перегиба кривой Гаусса. Величина  $\sigma$  количественно отражает разброс значений измеряемой величины.

Отношение площади под кривой Гаусса, ограниченной значениями  $x = x_{cn} \pm \sigma$ , ко всей площади под кривой составляет 0,68, т.е. любое проведенное измерение х с вероятностью 0,68 (68%) лежит в интервале  $x_{cn} - \sigma \leq x \leq x_{cn} + \sigma$ . Вероятность попадания  $\mathbf{B}$ интервал  $x_{cn} - 2\sigma \le x \le x_{cn} + 2\sigma$  любого проведенного измерения составляет 0,95 (95%). Вероятность попадания в интервал  $x_{cp} - 3\sigma \le x \le x_{cp} + 3\sigma$  равна 0,997  $(99,7\%)$ .

Во время проведения физического эксперимента интересует не точность каждого из *п* измерений, а погрешность среднего арифметического  $x_{cn}$ , и, главное, насколько оно соответствует истинному значению измеряемой величины  $x_0$ . Стандартную ошибку отклонения  $x_{cp}$  от  $x_0$  можно оценить с помощью среднеквадратичной погрешности результата  $\sigma_{cp}$ . В теории квадратичная погрешность вероятностей доказывается, что средняя результата  $\sigma_{cn}$  связана со средней квадратичной погрешностью отдельного измерения о следующим образом:

$$
S_{cp} = \frac{\sigma}{\sqrt{n}} = \sqrt{\frac{\sum_{i=1}^{n} (x_i - x_{cp})^2}{n(n-1)}}
$$

Погрешность S<sub>cp</sub> обычно называют стандартной погрешностью опыта. а ее квадрат - дисперсией.

При небольшом числе измерений для оценки истинного значения  $x_0$ используется критерий Стьюдента, согласно которому

$$
\left|x_{o}-x_{cp}\right|<\t(P,n)S_{cp}\t,
$$

где  $t(P,n)$  – коэффициент Стьюдента, зависящий от заданной доверительной вероятности Р и числа измерений п.

Результат измерения величины х представляется в виде

$$
x = x_{cp} \pm S_{cp} \cdot t(P,n),
$$

означающем, что истинное значение измеряемой величины  $x_0$  находится в доверительном интервале  $[x_{c} - t(P, n) \cdot S_{c}$ ;  $x_{c} + t(P, n) \cdot S_{c}$  с доверительной вероятностью (надежностью) Р.

Порядок статистической обработки результатов измерений с помощью доверительных интервалов и таблица коэффициентов Стьюдента даются в Приложениях 2, 3.

#### Порядок выполнения работы:

1. Измерьте микрометром толщину *х* ста зерен в мм ( $n = 100$ ) и занесите данные в табл.1. Согласно (1) найдите среднее арифметическое значение.

2. Вычислите абсолютные погрешности отдельных измерений  $\Delta x_i = |x_i - x_{cp}|$ ,  $\Delta x_2 = |x_2 - x_{cp}|$ , ...,  $\Delta x_n = |x_n - x_{cp}|$  и среднюю абсолютную погрешность  $\Delta x_{cp} = \frac{\sum_{i=1}^{n} \Delta x_i}{n}$ 

Таблица 1.

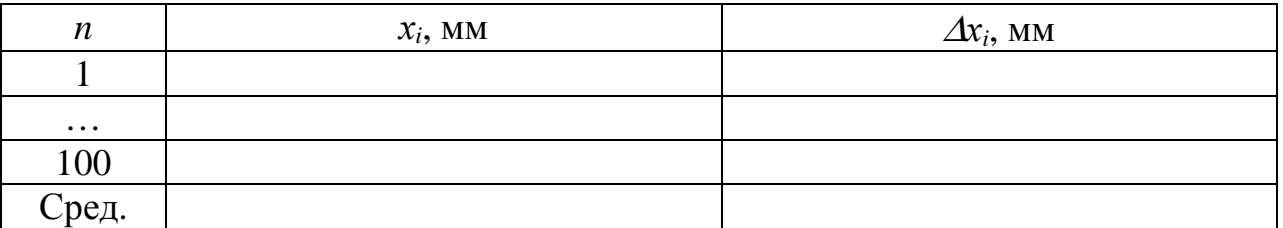

3. Используя табл.1, из всех результатов измерений найдите наибольшее  $x_{max}$  и наименьшее  $x_{min}$ . Разность  $x_{max} - x_{min}$  разделите на *m* частей. Полученная величина  $\Delta h = \frac{x_{\text{max}} - x_{\text{min}}}{m}$  называется интервалом гистограммы (для ста измерений значение т подбирается любым в диапазоне от 8 до 12 с целью получения конечного  $\Delta h$  с минимальным числом дробных разрядов).

4. Определите границы каждого из *т*интервалов и подсчитайте число попаданий размеров зерен в первый интервал -  $\Delta n_i$ , во второй интервал -  $\Delta n_2$ и т.д. Если измерение попадает на границу интервала, то учитывайте его только в одном интервале. Отношение  $\omega_i = \frac{\Delta n_i}{n_i}$  дает вероятность попаданий результата измерения в *і*-ый интервал. Полученные значения внесите в табл.2.

Таблина 2.

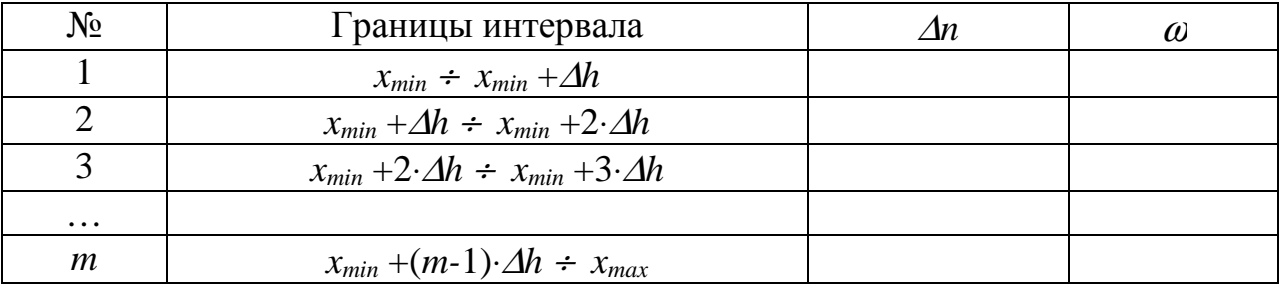

5. Постройте гистограмму (ступенчатую диаграмму) распределения измерений толщины зерен. Для этого отложите по оси абсцисс диапазон измеренных толщин х и разбейте его на интервалы  $\Delta h$ . По оси ординат над каждым интервалом отложите прямоугольник, высота которого равна вероятности  $\omega$ , а ширина – интервалу  $\Delta h$ . Соедините средние точки верхних оснований прямоугольников плавной кривой - кривой распределения ошибок измерений.

6. На том же графике отложите по оси абсцисс среднее значение толщины зерен и посмотрите, как располагается гистограмма относительно этой величины.

 $7.$   $\Pi$ o (3) вычислите формуле величину среднеквадратичной погрешности отдельного измерения  $\sigma$  и отложите по оси абсцисс интервал  $[x_{cr}$ - $\sigma$ ,  $x_{cr}$ + $\sigma$ ). Интервал  $[x_{cr}$ - $\sigma$ ,  $x_{cr}$ + $\sigma$ ) внутри которого искомая величина находится с доверительной вероятностью, в теории ошибок называется доверительным интервалом. Вероятность попадания истинного значения величины в этот интервал называется доверительной измеряемой вероятностью или коэффициентом надежности Р. Для определения Р подсчитайте площадь  $\Delta S$  (в мм<sup>2</sup>) под кривой распределения погрешностей, ограниченной по оси абсцисс значениями  $x_{cp}$ - $\sigma$  и  $x_{cp}$ + $\sigma$ , и разделите ее на плошаль  $(BMM^2)$  под всей кривой ошибок. При  $S$ построении экспериментальной кривой распределения ошибок в большинстве случаев наблюдается отклонение от закона Гаусса -экспериментальная кривая может быть асимметричной относительно  $x_{cp}$ , иметь дополнительные максимумы и Т.Д.

8. Найдите по экспериментальной кривой распределения ошибок доверительные вероятности для интервалов  $[x_{cr}$ -2 $\sigma$ ,  $x_{cr}$ +2 $\sigma$  и  $[x_{cr}$ -3 $\sigma$ ,  $x_{cr}$ +3 $\sigma$ и сравните их с теоретическими. Полученные результаты занесите в табл.3.

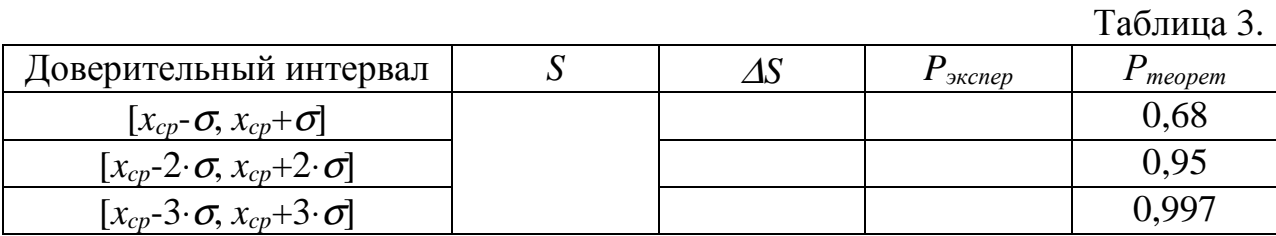

### Статистическая обработка результатов лабораторных работ

1. Проведите измерение физической величины и данные занесите в таблицу.

Допустим, что определялась масса на аналитических весах:

 $x_1 = 5,6486$  e,  $x_2 = 5,6483$  e,  $x_3 = 5,6488$  e,  $x_4 = 5,6487$  e,  $x_5 = 5,6480$  e.

Найдите среднее значение физической величины из п измерений:  $2^{\circ}$ 

$$
x_{cp} = \frac{\sum_{i=1}^{n} x_i}{n}
$$

$$
x_{cp} = \frac{5,6486 + 5,6483 + 5,6488 + 5,6487 + 5,6480}{5} = 5,6485
$$

 $3.$ Найдите абсолютные погрешности единичных измерений:

$$
\Delta x_i = |x_i - x_{cp}|.
$$
  
\n
$$
\Delta x_i = |5,6486 - 5,6485| = 0,0001; \quad \Delta x_2 = |5,6483 - 5,6485| = 0,0002; \n\Delta x_3 = |5,6488 - 5,6485| = 0,0003; \quad \Delta x_4 = |5,6487 - 5,6485| = 0,0002; \n\Delta x_5 = |5,6480 - 5,6485| = 0,0005;
$$

 $\overline{4}$ . Определите среднеквадратичную погрешность среднего арифметического:

$$
S_{cp} = \sqrt{\frac{\sum_{i=1}^{n} (\Delta x_i)^2}{n(n-1)}}.
$$
  

$$
S_{cp} = \sqrt{\frac{0,0001^2 + 0,0002^2 + 0,0003^2 + 0,0002^2 + 0,0005^2}{5 \cdot (5-1)}} = 1,4 \cdot 10^{-4} \text{ e }= 0,00014 \text{ e.}
$$

 $5<sub>1</sub>$ Задайте требуемую доверительную вероятность. Обычно достаточно задать  $P = 0.9$ . В редких случаях, когда требуется высокая надежность, задают  $P = 0.99$ .

Определите по заданной вероятности  $P$  и числу проведенных б. измерений и коэффициент Стьюдента (Приложение 3):

$$
P = 0.9
$$
  $n = 5$ ,  $k=n-1=4$ ,  $t(P,n) = 2,13$ .  
7. Haйдите доверительный интервал для служных

ошибок измерений:

$$
\Delta x = t(P,n) \cdot S_{cp} \, .
$$

 $\Delta x = 2.13 \cdot 0.00014 = 0.00030$   $z$ .

Оцените погрешности других ошибок (ошибка прибора, ошибка 8. округления и т.д.) и суммарную ошибку при определении физической величины:

$$
\Delta x_{\text{offu}} = \sqrt{\Delta x^2 + \delta^2 + \beta^2 + \dots}.
$$

В нашем случае ошибка прибора ( $\delta = 0,0001$  г) и ошибка округления ( $\beta =$ 0,00001 на порядок меньше случайной ошибки):

$$
\Delta x_{\text{ofm}} = \sqrt{0,00030^2 + 0,0001^2 + 0,00001^2} = 0.00033 \, z \, .
$$

9. Найдите относительную погрешность  $\lambda$ 

$$
\varepsilon = \frac{\Delta x_{\text{of }u}}{x_{\text{cp}}} \cdot 100\%
$$

$$
\varepsilon = \frac{0,00033}{5,6485} \cdot 100\% = 0,05\%
$$

и запишите окончательный результат в виде:<br>  $x = x_{cp} \pm \Delta x = (5,6485 \pm 0,0003) z;$   $P = 0,9$ .

Приложение 3

| $\boldsymbol{k}$ | $\overline{P}$ |         |         |         |         |         |         |         |
|------------------|----------------|---------|---------|---------|---------|---------|---------|---------|
|                  | 0,5            | 0,6     | 0,7     | 0,8     | 0,9     | 0,95    | 0,98    | 0,99    |
| 1                | 1,000          | 1,376   | 1,963   | 3,078   | 6,314   | 12,706  | 31,821  | 63,657  |
| 2                | 0,816          | 1,061   | 1,386   | 1,886   | 2,920   | 4,303   | 6,965   | 9,925   |
| 3                | 0,765          | 0,978   | 1,250   | 1,638   | 2,353   | 3,182   | 4,541   | 5,841   |
| 4                | 0,741          | 0.941   | 1,190   | 1,533   | 2,132   | 2,776   | 3,747   | 4,604   |
| 5                | 0,727          | 0,920   | 1,156   | 1,476   | 2,015   | 2,571   | 3,365   | 4,032   |
| 6                | 0,718          | 0,906   | 1,134   | 1,144   | 1,943   | 2,447   | 3,143   | 3,707   |
| 7                | 0,711          | 0,896   | 1,119   | 1,415   | 1,895   | 2,365   | 2,998   | 3,499   |
| 8                | 0,706          | 0,889   | 1,108   | 1,397   | 1,860   | 2,306   | 2,896   | 3,355   |
| 9                | 0,703          | 0,883   | 1,100   | 1,383   | 1,833   | 2,262   | 2,821   | 3,250   |
| 10               | 0,700          | 0,879   | 1,093   | 0,372   | 1,812   | 2,228   | 2,764   | 3,169   |
| 15               | 0,691          | 0,866   | 1,074   | 1,341   | 1,753   | 2,131   | 2,602   | 2,947   |
| 20               | 0,687          | 0,860   | 1,064   | 1,325   | 1,725   | 2,086   | 2,528   | 2,845   |
| 30               | 0,683          | 0,854   | 1,055   | 1,310   | 1,697   | 2,042   | 2,257   | 2,750   |
| $\infty$         | 0,67449        | 0,84162 | 1,03643 | 1,28155 | 1,64485 | 1,95996 | 2,32634 | 2,57582 |

Коэффициенты Стьюдента  $t(P,n)$ 

# **Образец выполнения лабораторной работы №2.**

При измерении микрометром толщины зерен были получены следующие значения

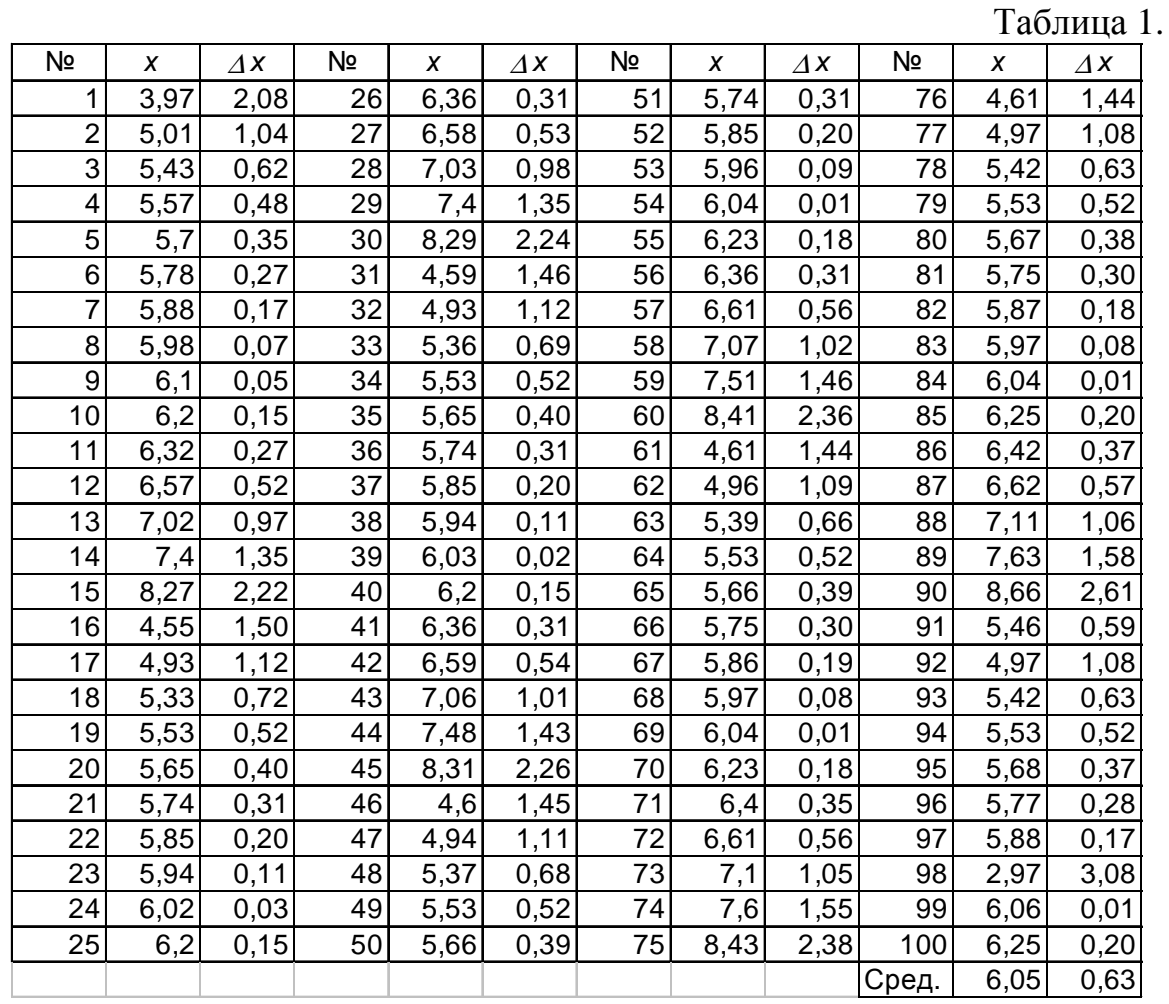

Среднее значение толщины зерен *хср* = 6,05 мм. Максимальная толщина *хmax* = 8,66 мм, минимальная толщина *хmin* = 2,97 мм.

Для построения гистограммы разобьем диапазон значений измерений на *m* = 10 частей. Ширина интервала равна  $\Delta h = \frac{8,66\mu M - 2,97\mu M}{10} = 0,57\mu M$ 10  $8,66$ *MM*  $-2,97$ = −  $\Delta h = \frac{0.003 \mu\lambda}{10} = 0.57 \mu\lambda$ .

Определив границы интервалов, посчитаем число попаданий в каждый интервал <sup>∆</sup>*n* и вероятность *n* ∆*n*  $\omega = \frac{\Delta n}{n}$  данного события. Результаты представим в виде табл.2.

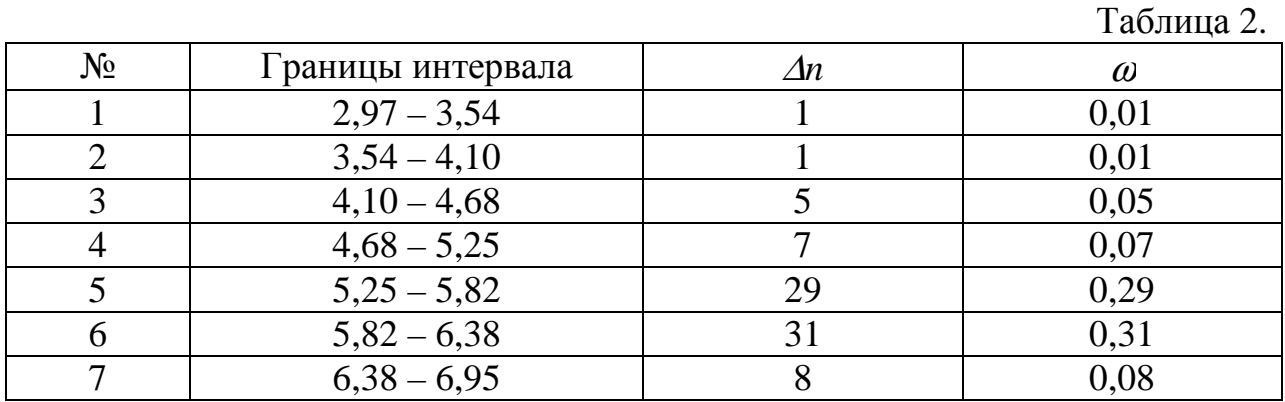

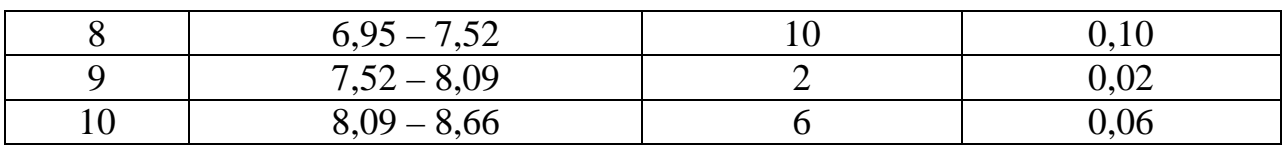

По данным табл.2 построим гистограмму, откладывая по оси абсцисс толщину зерен *х*, а по оси ординат – вероятность попадания измерения в *i*–ый интервал (на рис. вероятность измеряется в %). Соединяя средние точки верхних оснований прямоугольников плавной кривой, получаем кривую распределения ошибок (рис.4).

Среднеквадратичная

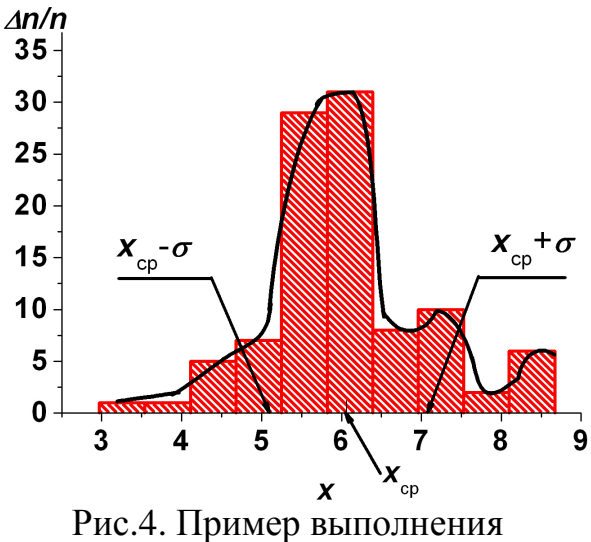

лабораторной работы.

Таблица 3.

погрешность отдельного измерения, определенная по формуле (3) равна  $\sigma \approx 0.98$  мм.

Подсчитаем площадь <sup>∆</sup>*S* под кривой распределения ошибок на интервале *6*,*05* − *0*,*98мм* ≤ *x* ≤ *6*,*05* + *0*,*98мм* , *5*,*07мм* ≤ *x* ≤*7*,*03мм*.

 $\Delta S = 678 \text{ mm}^2$ .

Полная площадь под кривой распределения ошибок  $S = 1045$  мм<sup>2</sup>.

Таким образом, вероятность того, что измеряемая толщина зерен лежит

в интервале  $[x_{cp} - \sigma, x_{cp} + \sigma]$  равна  $P_{\text{axenep}} = \frac{0.65 \times 10^{-4} \text{ J}}{10.65 \times 10^{-3} \text{ J}} = 0.65 = 65\%$  $P_{\text{screen}} = \frac{678 \text{mm}^2}{1045 \text{mm}^2}$  $P_{\text{skenep}} = \frac{0.65 \text{ mJ}}{10.45 \text{ mJ}^2} = 0.65 = 65\%$ .

Проведем аналогичные расчеты для интервалов  $x_{cp} \pm 2 \cdot \sigma$  и  $x_{cp} \pm 3 \cdot \sigma$ и полученные результаты представим в виде табл. 3.

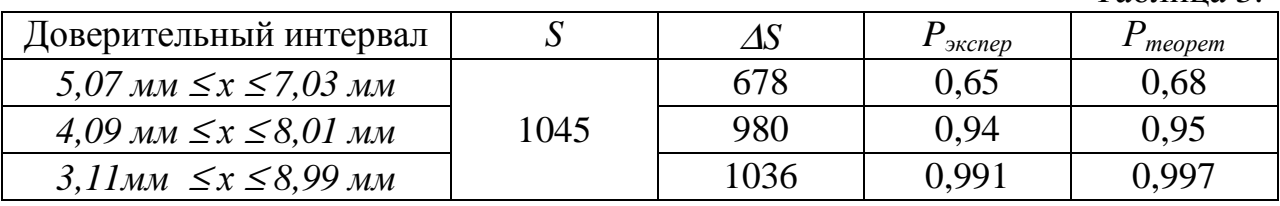

# **Контрольные вопросы:**

1. Назначение и устройство микрометра. Какова его точность?

2. Что является главным источником ошибок при работе с микрометром?

3. Назовите систематические и случайные ошибки, которые могут возникать при измерении микрометром.

4. Что такое истинное значение физической величины?

5. Что такое доверительный интервал и доверительная вероятность?

6. Физический смысл стандартного отклонения <sup>σ</sup>. Отличается ли экспериментальное значение доверительной вероятности от теоретического для интервалов  $x_{cp} \pm \sigma$ ,  $x_{cp} \pm 2 \cdot \sigma$  и  $x_{cp} \pm 3 \cdot \sigma$ ?

7. Какого аналитическое выражение имеет функция плотности распределения Гаусса?

8. Какой вид принимает функция плотности нормального распределения для ваших экспериментальных данных?

## **Литература:**

1. Физический практикум/Под ред. В.И. Ивероновой. - М.: Наука, 1968.

2. Дудникова Н.И., Мищенко С.С., Чен Б.Б. Обработка результатов физического эксперимента. Методическое пособие. - Бишкек: КРСУ, 1999. 3. Зайдель А.Н. Элементарные оценки ошибок измерений. - Ленинград, 1968.